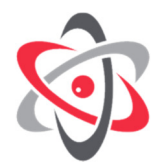

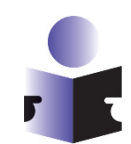

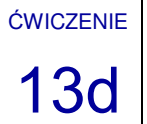

# LABORATORIUM FIZYKI ATOMOWEJ I JĄDROWEJ Kwantowa natura promieniowania X i stała Plancka

## **1. Cel ćwiczenia**

Celem ćwiczenia jest wyznaczenie najkrótszej długości fali w widmie promieniowania hamowania w funkcji napięcia U lampy rentgenowskiej, zweryfikowanie relacji Duane'a-Hunta oraz wyznaczenie stałej Plancka.

## **2. Wstęp teoretyczny**

## **1. Opis zjawiska**

Elektrony, które w anodzie lampy rentgenowskiej doznają gwałtownego hamowania (głównie w polu elektrycznym wokół jąder atomowych), produkują tzw. *promieniowanie hamowania*. Promieniowanie to, w przeciwieństwie do promieniowania charakterystycznego materiału anody, nie ma ściśle określonej długości fali. W związku z tym widmo promieniowania hamowania jest widmem ciągłym. W roku 1915 William Duane i Franklin Hunt stwierdzili, że dolna granica widma promieniowania hamowania (czyli najmniejsza długość fali, jaką osiąga promieniowanie hamowania, *λmin*) jest odwrotnie proporcjonalna do wartości wysokiego napięcia *U* podanego na lampę rentgenowską.

$$
\lambda_{min} \propto \frac{1}{U} \tag{1}
$$

#### **2. Hipoteza**

Relacja Duane'a-Hunta może być wyjaśniona po przyjęciu dwojakiej, kwantowo-falowej natury promieniowania. Promieniowanie to można bowiem uznać za złożone z cząstek o masie zerowej, *fotonów*, których energia *E* związana jest z częstotliwością fali elektromagnetycznej *f*, zgodnie z relacją zaproponowaną przez Maxa Plancka w celu wyjaśnienia zjawiska promieniowania ciała doskonale czarnego:

$$
E = hf = hc/\lambda
$$
 (2)

*h* oznacza stałą Plancka, *λ* to długość fali, a *c* to prędkość światła w próżni równa 2,9979·10<sup>8</sup> m/s.

Zgodnie z zasadą zachowania energii fotony promieniowania rentgenowskiego nie mogą mieć energii większej niż energia kinetyczna elektronów, które hamują w materiale anody. Z kolei energia kinetyczna elektronów wynika z ich rozpędzania w polu elektrycznym między katodą i anodą lampy rentgenowskiej. Wzór na tę energię ma następującą postać:

$$
E_{kin} = e \cdot U \tag{3}
$$

gdzie *e* to wartość ładunku elektronu równa 1,6022·10-19 A·s, zaś *U* to napięcie zasilania lampy rentgenowskiej.

Porównanie powyższych wzorów pozwala na wyprowadzenie zależności zaobserwowanej przez Duane'a i Hunta, przy czym stała proporcjonalności jest tutaj zależna od kilku innych stałych fizycznych, czyli *c*, *e* i *h*:

$$
\lambda_{min} = \frac{hc}{e} \cdot \frac{1}{U} \tag{4}
$$

Zakładając, że wartości prędkości światła w próżni i ładunek elektronu są znane, można zatem obliczyć wartość stałej Plancka, a zatem potwierdzić słuszność jego koncepcji. Trzeba tylko zmierzyć zależność minimalnej długości fali w widmie promieniowania lampy rentgenowskiej od odwrotności napięcia zasilającego tę lampę. Powinna ona mieć przebieg liniowy o nachyleniu równym *hc*/*e*.

#### **3. Przebieg doświadczenia**

**A)** Włączyć urządzenie pomiarowe X-Ray Apparatus w konfiguracji z monokryształem NaCl.

**B**) Włączyć komputer i uruchomić program "X-Ray Apparatus".

**C)** Wprowadzić do urządzenia X-Ray Apparatus parametry pomiaru z wybranego wiersza tabeli 1 i uruchomić pomiar przyciskiem SCAN (przy wprowadzaniu wartości *βmin* i *βmax*, a także podczas pomiaru musi być włączony tryb pracy COUPLED).

**D)** Wykonać takie same pomiary dla pozostałych wierszy tabeli 1.

**E)** Otworzyć okno dialogowe "Settings" (lub poprzez klawisz F5) i w zakładce "Crystal" nacisnąć przycisk "Enter NaCl". Zatwierdzić zmiany klawiszem "OK". W ten sposób widoczny na ekranie komputera wykres natężenia promieniowania zostanie automatycznie przeliczony z zależności od kąta na zależność od długości fali.

**F**) Dla każdego zmierzonego widma nacisnąć prawy przycisk myszy i wybrać polecenie "Calculate Best-fit Straight Line", po czym posługując się lewym przyciskiem myszy zaznaczyć obszar, w którym do wykresu ma być dopasowana linia prosta. Ta prosta przecina oś poziomą w wartości *λmin*, która jest wypisywana w dolnej części ekranu. Przepisać tę wartość do odpowiedniego miejsca w tabeli 1.

G) Przejść do zakładki programu pod nazwą "Planck".

H) Korzystając ponownie z polecenia "Calculate Best-fit Straight Line" dopasować linię prostą do punktów na wykresie zależności *λmin* od <sup>1</sup> /*U*. Z dolnej części ekranu odczytać parametr *A* dopasowania, który jest współczynnikiem nachylenia prostej równym *hc*/*e*. Na jego podstawie obliczyć *h* i porównać z wartością tablicową, która wynosi 6,626·10-34 J·s.

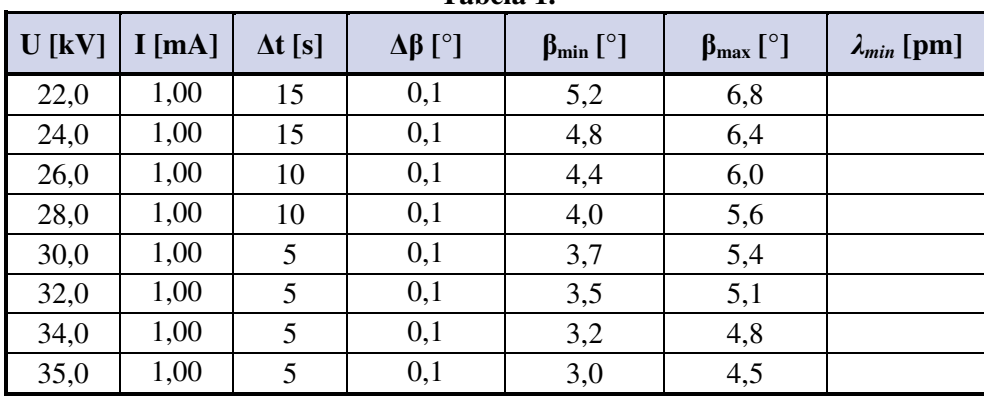

**Tabela 1.**